# ECE171A: Linear Control System Theory **Discussion**

Nikolay Atanasov

[natanasov@ucsd.edu](mailto:natanasov@ucsd.edu)

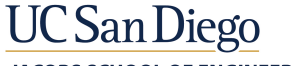

**JACOBS SCHOOL OF ENGINEERING Electrical and Computer Engineering** 

#### MATLAB Polynomial Functions

 $\blacktriangleright$  Consider:

 $p(s) = (s - 11.6219)(s + 0.3110 + 2.6704j)(s + 0.3110 - 2.6704j)$ 

 $\triangleright$  poly: convert roots to polynomial coefficients:

 $r = [11.6219, -0.3110-2.6704i, -0.3110+2.6704i]$ a = poly(r) = [1.0, -11.0, 0.0, -84.0]

 $\triangleright$  polyval: evaluate a polynomial, e.g.,  $p(1-2i)$ :

polyval(a, 1-2i) = -62 + 46i

 $\triangleright$  roots: find polynomial roots:

 $roots(a) = [11.6219, -0.3110-2.6704i, -0.3110+2.6704i]$ 

conv: expand the product of two polynomials, e.g.,  $(3s^2 + 2s + 1)(s + 4)$ :

 $\begin{bmatrix} 1 & \text{conv}([3, 2, 1], [1, 4]) = [3, 14, 9, 4] \end{bmatrix}$ 

## MATLAB Control System Functions

 $\triangleright$  SYS = tf(NUM, DEN): creates a continuous-time transfer function SYS with numerator NUM and denominator DEN:

 $1 |$  dcmotor = tf(200, [1 1]);

 $\triangleright$  SYS = series(SYS1, SYS2): series connection of SYS1 and SYS2:

 $fwdsys = series(tf(200, [1 1]), tf(1, [1 8]))$ ;

 $\triangleright$  SYS = parallel(SYS1, SYS2): parallel connection of SYS1 and SYS2

 $fwdsys = parallel(tf(200, [1 1]), tf(1, [1 8]))$ ;

 $\triangleright$  SYS = feedback(SYS1, SYS2, sign): feedback connection of SYS1 and SYS2:

 $f$ bksys = feedback(series(tf(200,[1 1]), tf(1,[1 8])),tf(1,[0.25 1]))

## MATLAB Control System Functions

 $\triangleright$  SYS = zpk(Z,P,K) creates a continuous-time zero-pole-gain (zpk) model SYS with zeros Z, poles P, and gains K:

dcmotor =  $zpk([], [-1], 200);$ fbksys = zpk([-4],[-8.8426, -2.0787 + 1.7078i, -2.0787 -1.7078i],8);

 $\blacktriangleright$  P = pole(SYS) returns the poles P of SYS:

sp = pole(fbksys) = [-8.8426, -2.0787 + 1.7078i, -2.0787 -1.7078i]

 $\triangleright$   $[Z,G] =$  zero(SYS) computes the zeros Z and gain G of SYS:

 $_{1}$  [sz,k] = zero(fbksys) = [-4, 8]

 $\triangleright$  pzmap(SYS): computes and plots the poles and zeros of SYS

```
pzmap(fbksys)
```
## MATLAB Control System Functions

 $\triangleright$  Y = step(SYS,T): computes the step response Y of SYS at times T

```
t = 0:0.01:5;step(fbksys,t);
```
 $\blacktriangleright$  Y = impulse(SYS, T): computes the impulse response Y of SYS at times T

```
t = 0:0.01:5:
```

```
2 impulse(fbksys,t);
```
 $\blacktriangleright$  Y = lsim(SYS,U,T): computes the output response Y of SYS with input U at times T

```
[u, t] = gensig('square', 4, 10, 0.1);
2 lsim(fbksys,u,t);
```